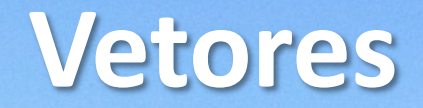

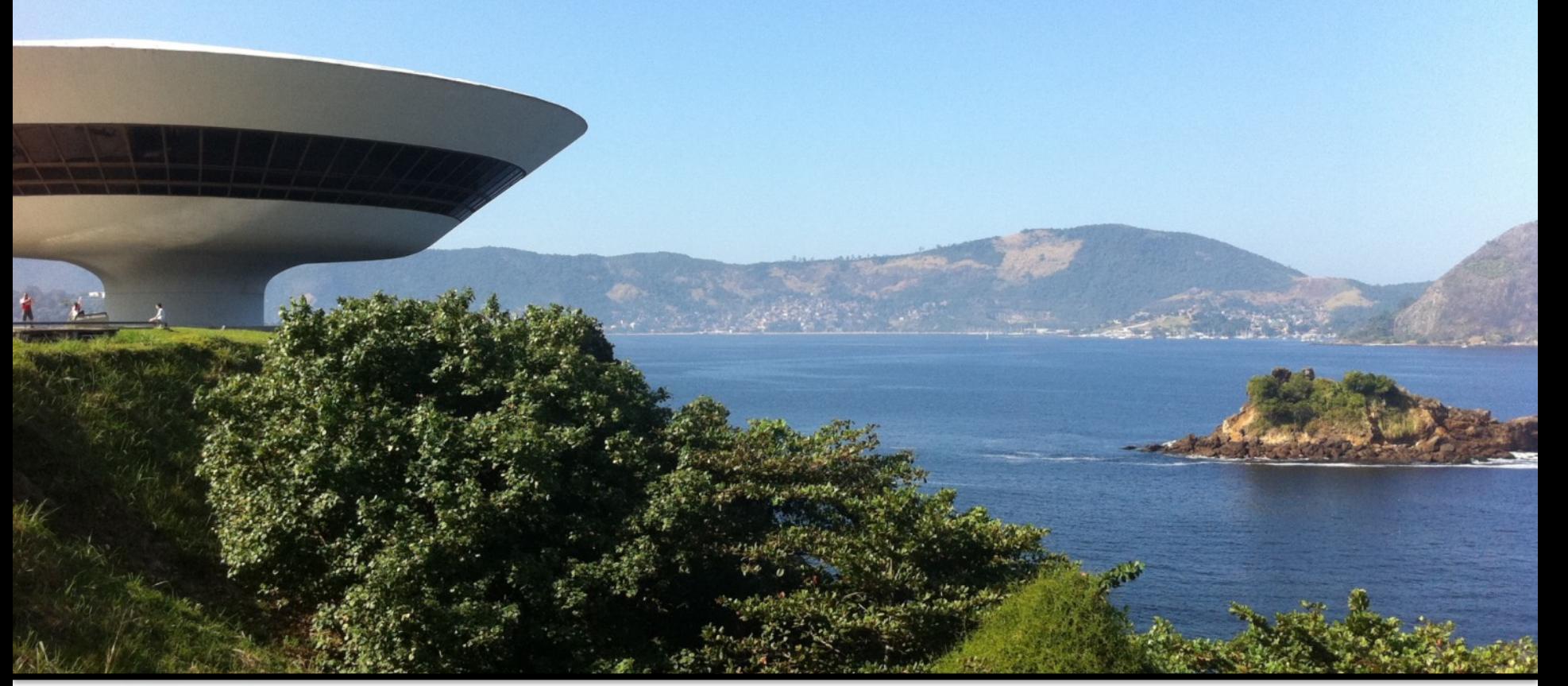

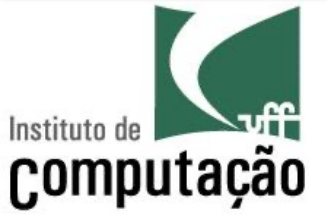

#### Leonardo Murta leomurta@ic.uff.br

# **Exemplo Motivacional**

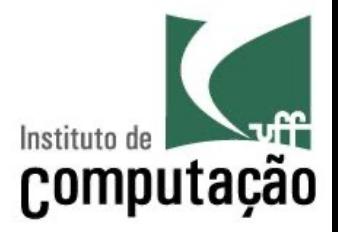

- Programa para auxiliar a escrever "Parabéns!" nas melhores provas de uma disciplina com 3 alunos
	- Ler os nomes e as notas de 3 alunos
	- Calcular a média da turma
	- Listar os alunos que tiveram nota acima da média

## **Exemplo Motivacional**

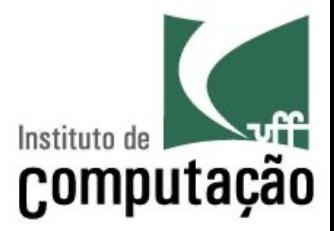

```
nome1 = input('Informe o nome do aluno 1: ')
nome2 = input('Informe o nome do alluno 2:')nome3 = input('Informe o nome do alluno 3:')
```

```
\text{total} = \text{float}(\text{input}(f'Informe a nota de {none1}: '))nota2 = float(input(f'Informe a nota de {none2}: '))nota3 = float(input(f'Informe a nota de {none3}: '))
```

```
media = (notal + nota2 + nota3)/3print(f'A média da turma é {media:.2f}.')
```

```
if nota1 > media:
   print(f'Parabéns {nome1}!')
if nota2 > media:
    print(f'Parabéns {nome2}!')
if nota3 > media:
    print(f'Parabéns {nome3}!')
```
# **E se fossem 40 alunos?**

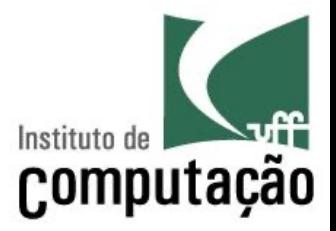

- É possível definir variáveis que guardam mais de um valor
- Essas variáveis são conhecidas por diferentes nomes:
	- *Arrays* (arranjos)
	- Variáveis compostas
	- Variáveis subscritas
	- Variáveis indexáveis
- Elas podem ser unidimensionais (vetores) ou multidimensionais (matrizes)

## **Vetores**

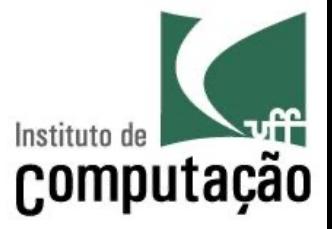

- § Variável composta **unidimensional**
	- Contém espaço para armazenar diversos valores
	- É acessada via um índice
- A ideia de vetor é comum na matemática, com o nome de variável subscrita
	- $-$  Exemplo:  $x_1, x_2, ..., x_n$
- O que vimos até agora são variáveis com somente um valor
	- $-$  Exemplo:  $x = 123$
- No caso de vetores, uma mesma variável guarda ao mesmo tempo múltiplos valores
	- Exemplo:  $x_1 = 123$ ,  $x_2 = 456$ , ...

## **Listas**

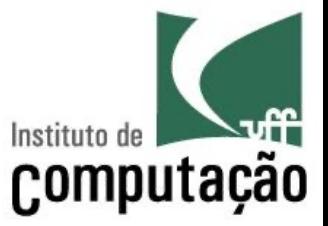

- Em Python, **vetores** são implementados por meio de **listas**
	- Colchetes delimitam o início e o fim da lista
	- Vírgula delimitam os elementos
- Os elementos de uma lista podem ser de qualquer tipo
- Exemplos

$$
-
$$
 lista = ['A', 1, 2, 'Casa', 2.3]

$$
- \text{ notas} = [10, 5, 6.7, 2, 7.5]
$$

# **Utilização de listas**

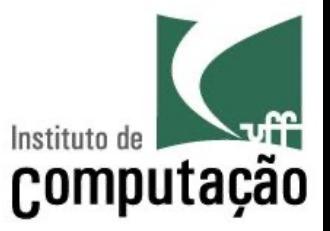

- Para acessar (ler ou escrever) uma posição da lista, basta informar a posição entre colchetes
	- A primeira posição zero
	- Similar ao que vimos para string

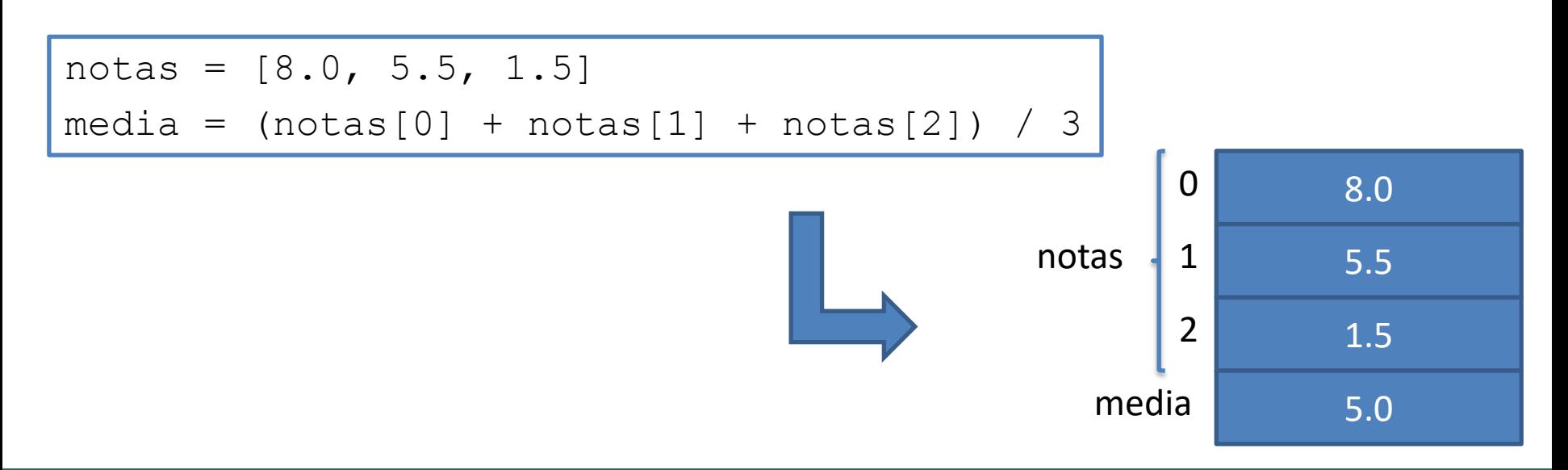

# **Utilização de listas**

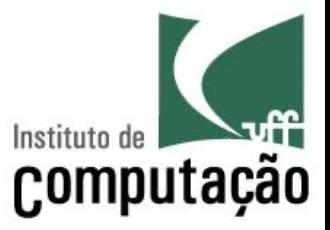

- Pode-se iterar por todos os seus valores usando um comando **for**
	- O comando **len** informa o tamanho da lista
	- Similar ao que vimos para string

```
notas = [8.0, 5.5, 1.5]for i in range(len(notas)):
  print(notas[i])
```
## **Criação de uma lista a partir de valores lidos do teclado**

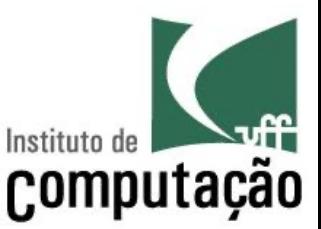

■ Armazenar as notas de 3 alunos em uma lista. A nota de cada aluno será informada pelo teclado.

notas[0] = float(input('Digite a nota do primeiro aluno: ')) notas[1] = float(input('Digite a nota do segundo aluno: ')) notas[2] = float(input('Digite a nota do terceiro aluno: '))

Traceback (most recent call last): File "/home/leomurta/workspace/prog/teste.py", line 1, in <module> notas[0] = float(input('Digite a nota do primeiro aluno: ')) **NameError: name 'notas' is not defined**

## **Criação de uma lista a partir de valores lidos do teclado**

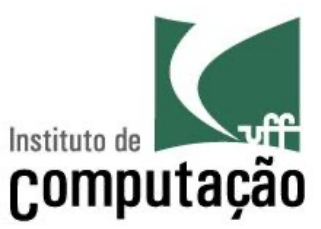

■ Como não sabemos o que colocar em cada posição da lista, vamos criar uma lista vazia

 $notas = []$ notas[0] = float(input('Digite a nota do primeiro aluno: ')) notas[1] = float(input('Digite a nota do segundo aluno: ')) notas[2] = float(input('Digite a nota do terceiro aluno: '))

Traceback (most recent call last): File "/home/leomurta/workspace/prog/teste.py", line 2, in <module> notas[0] = float(input('Digite a nota do primeiro aluno: ')) **IndexError: list assignment index out of range**

## **Criação de uma lista a partir de valores lidos do teclado**

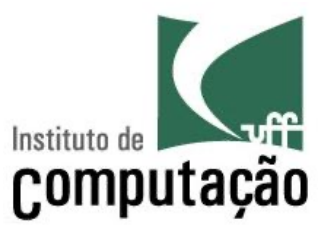

§ É necessário usar o comando **append** para adicionar novos elementos na lista

 $notas = []$ 

notas.append(float(input('Digite a nota do primeiro aluno: '))) notas.append(float(input('Digite a nota do segundo aluno: '))) notas.append(float(input('Digite a nota do terceiro aluno: ')))

# **Exemplo**

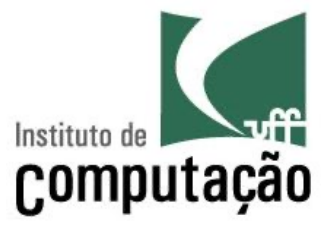

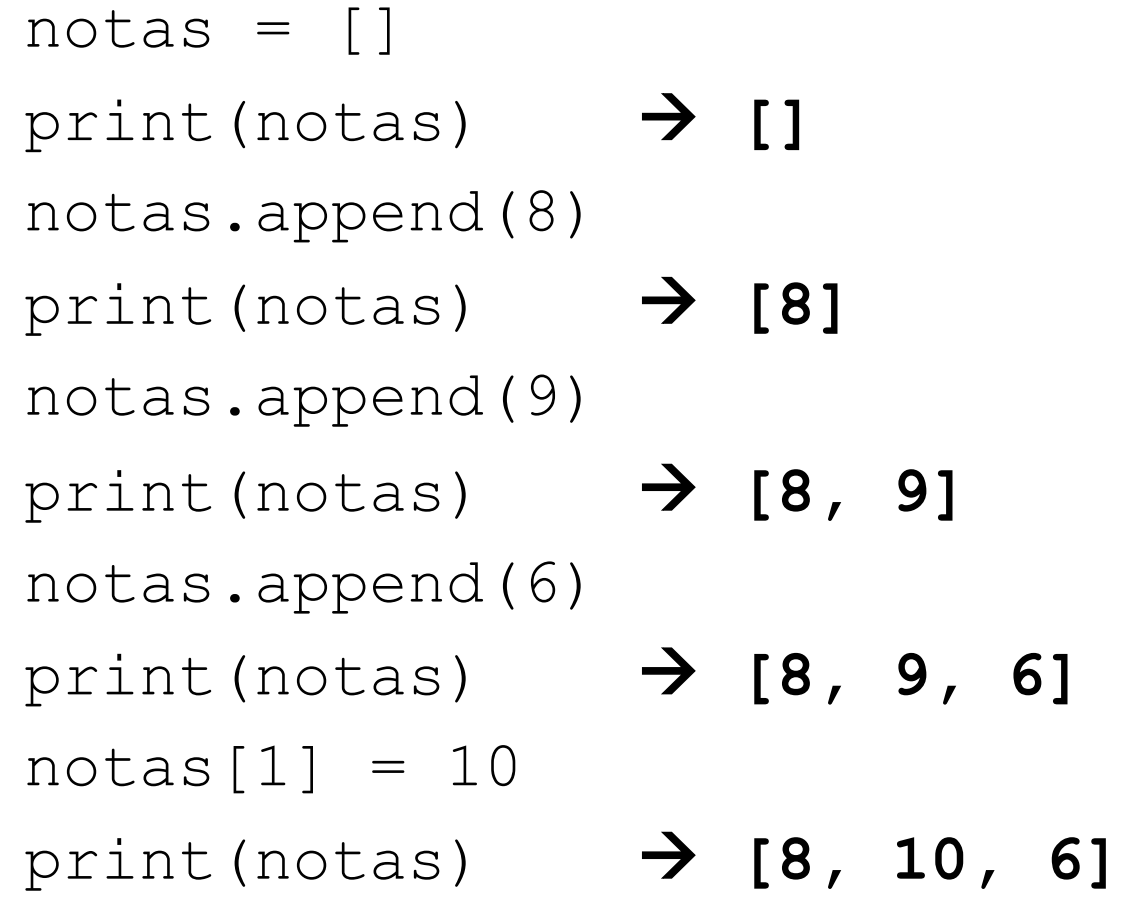

## **Retomando: E se fossem 40 alunos?**

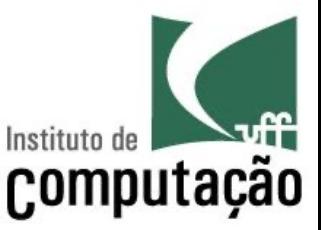

- Criaríamos dois vetores (nomes e notas) de 40 posições
- Vincularíamos a posição *N* do vetor de nomes à posição *N* do vetor de notas

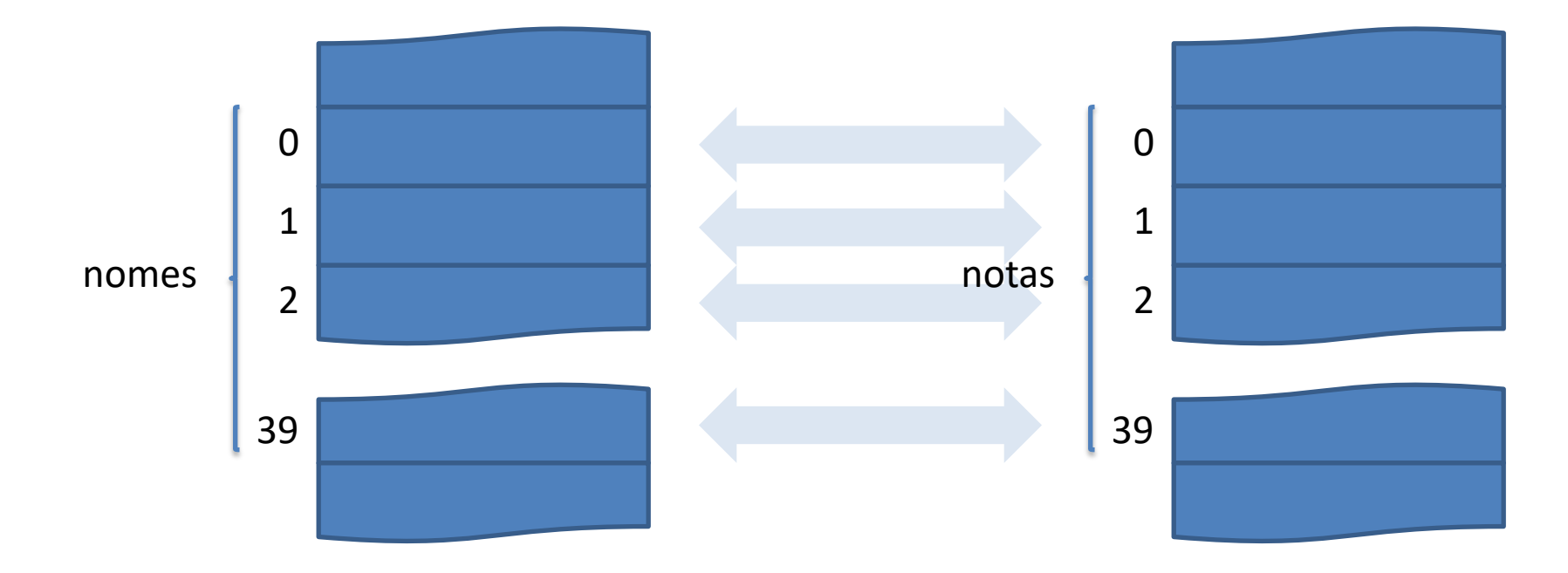

## **Retomando: E se fossem 40 alunos?**

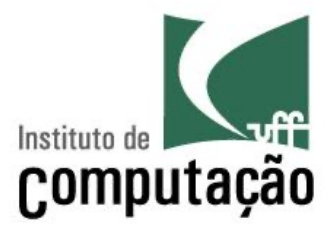

```
num alunos = 40nomes = []notas = []media = 0
```

```
for i in range(num alunos):
   nomes.append(input(f'Informe o nome do aluno {i+1}: '))
   notas.append(float(input(f'Informe a nota de {nomes[i]}: ')))
   median = media + notas[i]
```

```
media = media / num alunos
print(f'A média da turma é {media:.2f}.')
```

```
for i in range(num alunos):
    if notas[i] > media:
        print(f'Parabéns {nomes[i]}!')
```
# **Exercícios**

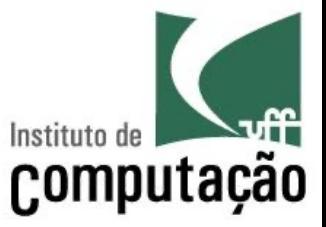

- 1. Faça um programa que leia dois vetores de 3 posições, que representam forças sobre um ponto no espaço 3D, e escreva a força resultante
	- Dica: força resultante é a soma dos valores das coordenadas correspondentes nos dois vetores:  $(x_1 + x_2)$ ,  $(y_1 + y_2)$ ,  $(z_1 + z_2)$
- 2. Faça um programa que preencha por leitura um vetor de 10 posições, e conta quantos valores diferentes existem no vetor.
- 3. Faça um programa que preencha por leitura um vetor de 5 posições, e informe a posição em que um valor x (lido do teclado) aparece pela primeira vez no vetor. Caso o valor x não seja encontrado, o programa deve imprimir o valor -1

# **Exercícios**

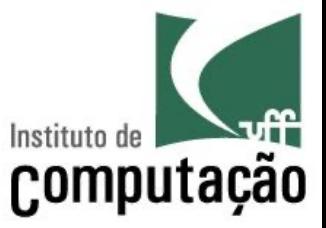

- 4. Um dado é lançado 50 vezes, e o valor correspondente é armazenado em um vetor. Faça um programa que simule o lançamento do dado e determine o percentual de ocorrências de face 6 do dado dentre esses 50 lançamentos.
- 5. Faça um programa que leia um vetor **vet** de 20 posições. O programa deve gerar, a partir do vetor lido, um outro vetor **pos** que contenha apenas os valores inteiros positivos de **vet**. A partir do vetor **pos**, deve ser gerado um outro vetor **semdup** que contenha apenas uma ocorrência de cada valor de **pos**.

## **Exercícios**

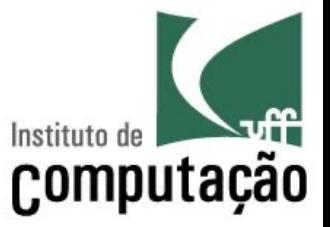

- 6. Leia um vetor de 10 posições e ordene o vetor, usando 3 algoritmos diferentes (crie um programa para cada algoritmo)
	- a. Insertion Sort
	- b. Selection Sort
	- c. Bubble Sort
		- Revisite a aula 3, de Introdução à Programação, para relembrar os algoritmos
		- Em cada alternativa, conte o número de comparações realizadas, e imprima o número de comparações junto com o vetor ordenado
		- Observe qual dos algoritmos executou a ordenação com o menor número de comparações

## **Referências**

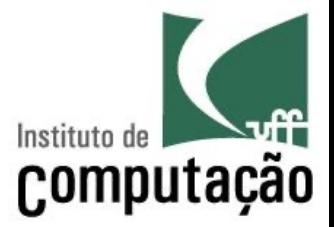

■ Slides feitos em conjunto com Vanessa Braganholo e Aline Paes

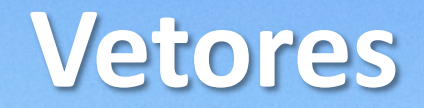

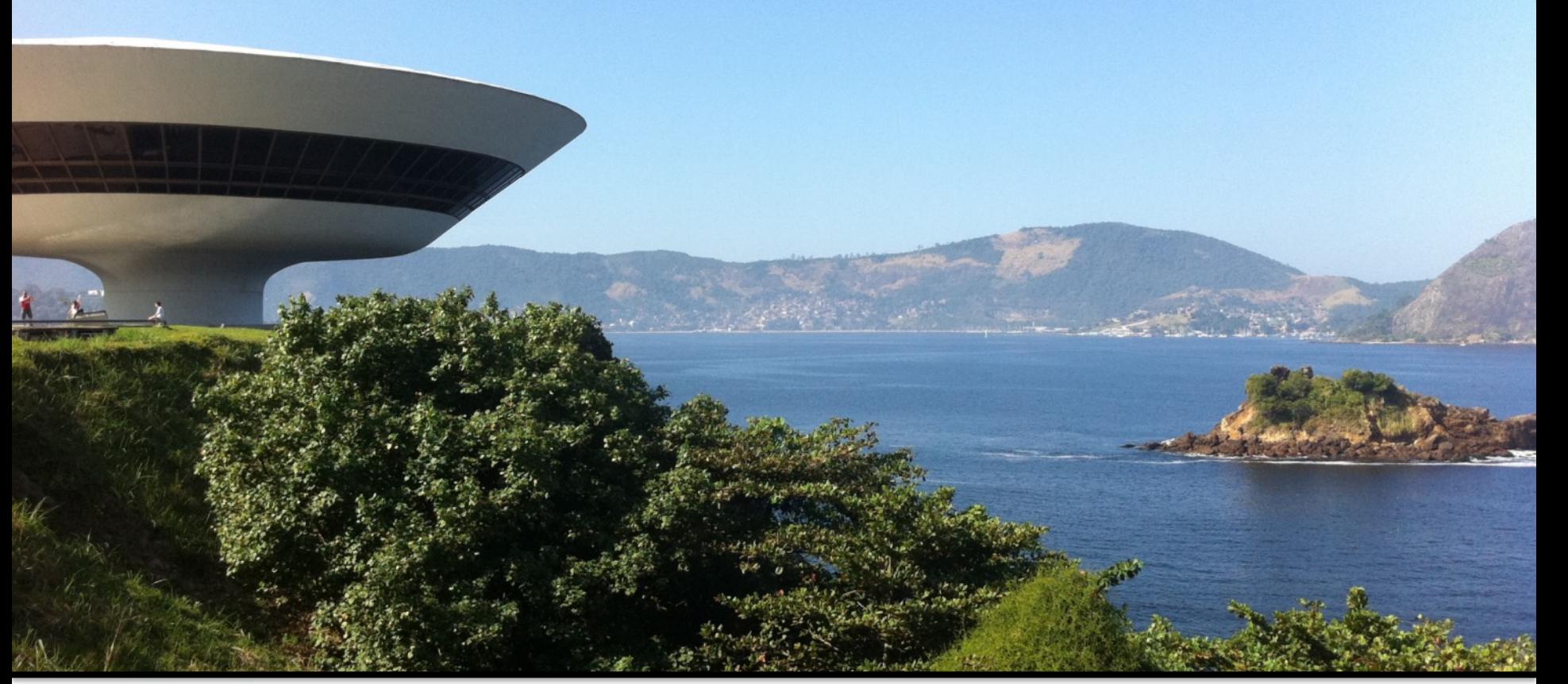

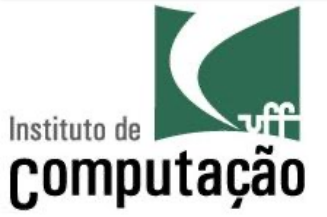

#### Leonardo Murta leomurta@ic.uff.br